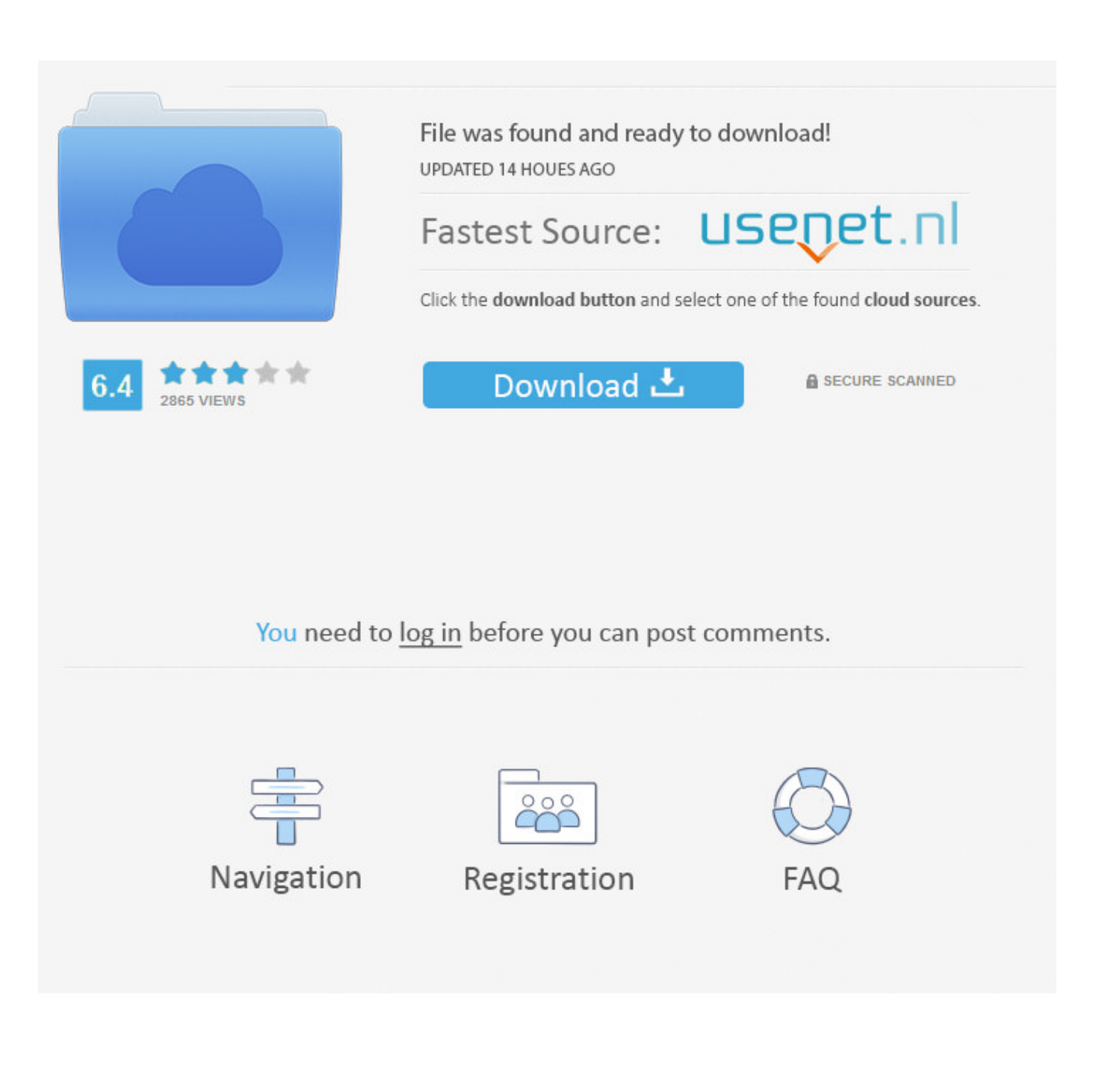

[Herunterladen3ds Max 2019 Activator 64 Bits DE](http://bytlly.com/178zc4)

[ERROR\\_GETTING\\_IMAGES-1](http://bytlly.com/178zc4)

[Herunterladen3ds Max 2019 Activator 64 Bits DE](http://bytlly.com/178zc4)

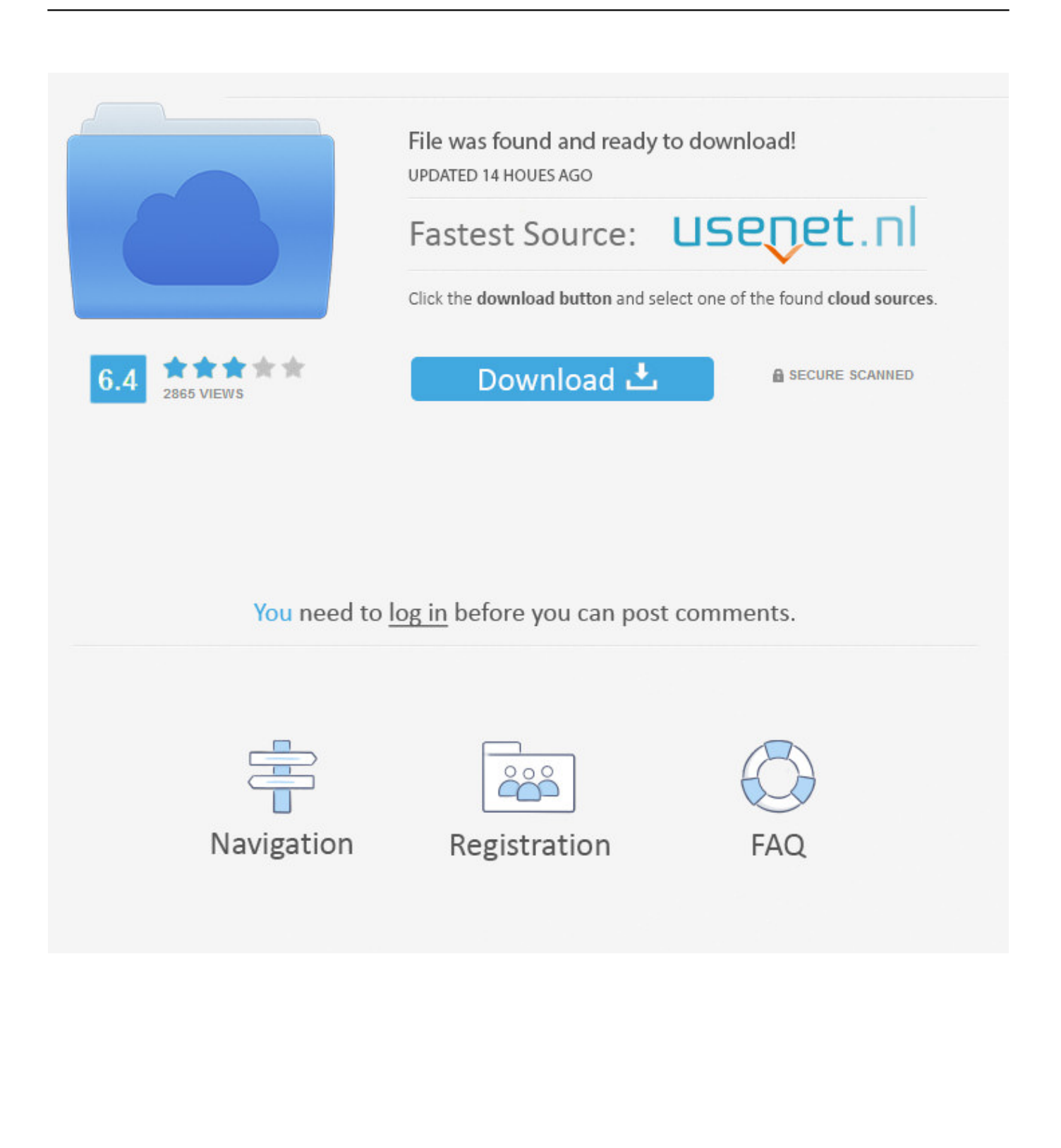

Entering an incorrect product key will result in activation errors for that product. The product keys for ... Autodesk 3ds Max 2019 with Softimage, 978K1. Autodesk .... Free Windows 7 Ultimate Product Key 2019 100% Working . ... Windows 7 ultimate 64 bit product key ... Windows 7 ultimate 64 bit serial key , Windows 7 ultimate 32 bit activation key , Windows 7 ultimate 64 bit activation key .... It is one of the famous and trusted activator, download kms pico official 2019. ... Official KMSpico Activator For Windows & MS Office ... (You will find the directory in C/ProgramFiles/KMSPico (x84 or x32) C/ProgramFiles(x84)/KMSPico (x64).. Microsoft Office 2019 Product Key Free Download [Latest Working] Microsoft Office 2019 Product Key is the 25 DIGIT authentic activation key for the latest .... Go to the official site from where you can download KMS activator. While you download, it will give you options according to your windows and for 32-bits and 64-bits. Choose your right option and download the file. Now extract the downloaded file. 9bb750c82b